## Chromebook issues—What YOU can do

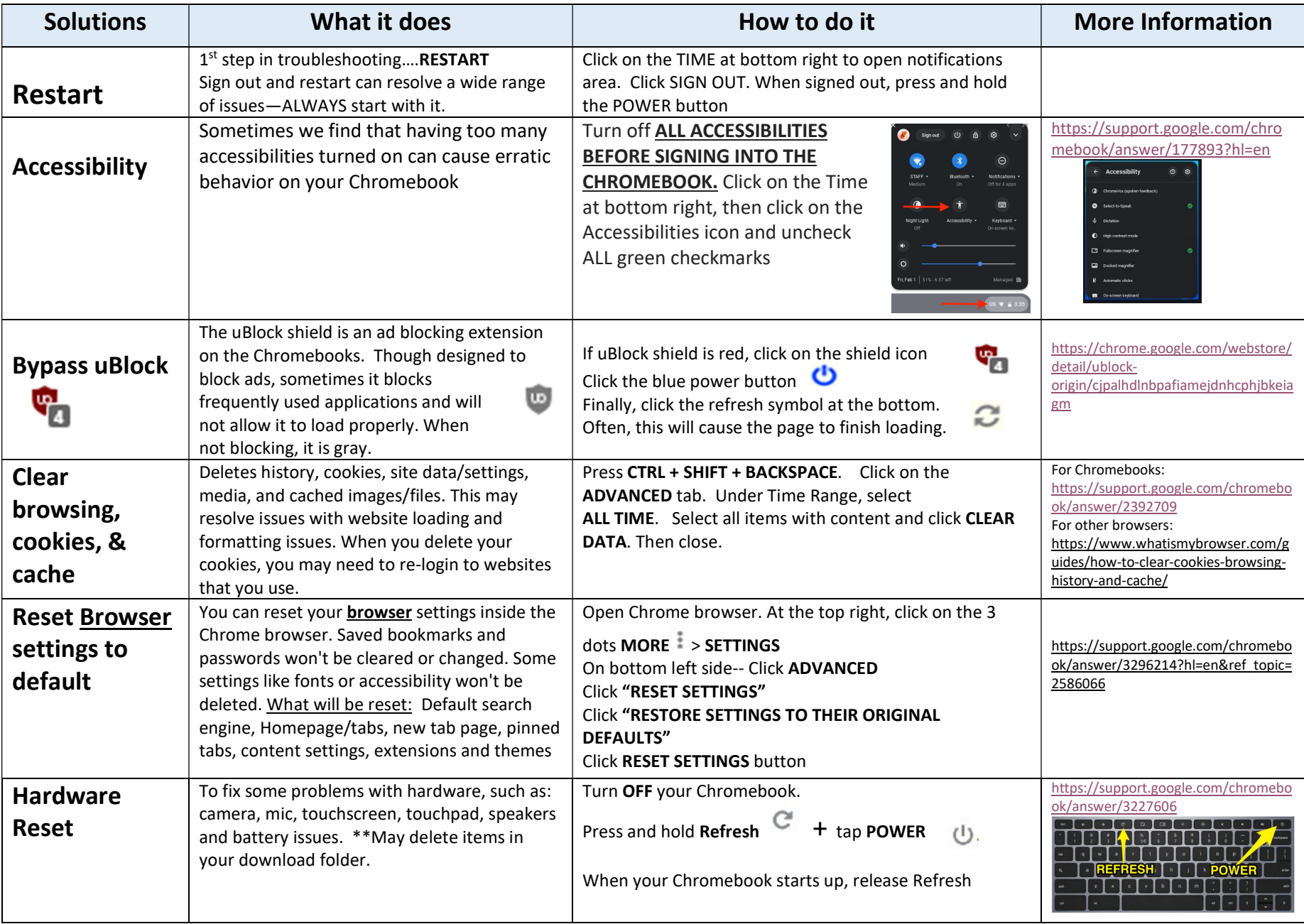